# *Příloha 1 – Zdrojový kód pro výpočty modelu pomocí metodu STEM*

## **Načtení dat:**

- from pulp import \*
- import pandas as pd
- import numpy as np
- #Vstupní data
- obaly\_data =  $pd.read\_excel('Plocha1.xlx', index\_col = 0, sheet_name = 0)$

```
zony_data = pd.read\_excel('Plocha1.xlx', index\_col = 0, sheet_name = 1)
```
- $obaly = obaly_data.index.to_list()$
- $zony = zony_data.index.to_list()$
- w = obaly\_data['Sirka'].to\_dict()
- o = obaly\_data['Obratkovost'].to\_dict()
- p = zony\_data['Pristup'].to\_dict()
- $l = obaly data['Delka'].to dict()$
- $D = zony\_data['Hloubka'].to\_dict()$
- $L = zony_data['Delka'].to\_dict()$

### **Model pro první výpočtovou fázi:**

#Model Stem1 model = LpProblem('Vazena\_odchylka', LpMinimize) umisteni =  $[(i, j)$  for i in obaly for j in zony]  $M = \{0, 1\}$  $N = \{0, 1\}$ #Promenne modelu  $x = Lp\text{Variable.dicts('x', (obaly, zony), lowBound = 0)}$  $y = LpVariable.dicts('y', (obaly, zony), lowBound = 0, cat = 'Integer')$ z = LpVariable.dicts('z', (obaly, zony), cat = 'Binary')  $k = LpVariable.dicts('k', (obaly), cat = 'Binary')$ d = pulp.LpVariable('d', lowBound=0) #Kriterialni funkce model += d #Za podminek model  $+= d >= 0.9998 * (25 - lpSum(k[i] for i in obaly))$ model  $+= d >= 0.0002 * (44856 - lpSum(z[i][i] * of[i] * p[i])$  for  $(i, j)$  in umisteni)) for i in obaly: model  $+=$  k[i]\*l[i]  $==$  lpSum(x[i][i] for j in zony) for i in obaly: model  $+=$  lpSum(z[i][j] for j in zony)  $<= 1$ for j in zony: model  $+=$  lpSum(y[i][j]\*w[i] for i in obaly)  $<=$  L[j] for (i,j) in umisteni: model  $+= x[i][j] \le y[i][j]^* D[j]$ 

```
model += x[i][i] \le 1000000^* z[i][i]
```
model  $+=$  y[i][j]  $<=$  1000000 $*$ z[i][j]

model += z[i][j] <= 1000000\*k[i]

for (i,j) in umisteni:

model  $+= x[i][j] >= 0$ 

#Vystupy

```
model.solve(PULP_CBC_CMD(msg = 1, timeLimit = 120))
```
print("Status:", LpStatus[model.status])

for v in model.variables():

if v.varValue > 0:

print(v.name, "=", v.varValue)

print("Hodnota ucelove funkce je: ", value(model.objective))

print('Hodnota prvni ucelove funkce je: ',value(lpSum(k[i] for i in obaly)))

print('Hodnota druhe ucelove funkce je: ',value(lpSum(z[i][j]\*o[i]\*p[j] for (i,j) in umisteni)))

*Výsledky první výpočtové fáze:*

```
Status: Optimal
d = 0.9998k 1 = 1.0
k 10 = 1.0
k<sup>-11</sup> = 1.0
k^{-}13 = 1.0k^{-}14 = 1.0k 15 = 1.0
k<sup>16</sup> = 1.0
k_{17} = 1.0k_19 = 1.0k<sup>22</sup> = 1.0
k^{-23} = 1.0k^{-}24 = 1.0k^{-25} = 1.0k^{-26} = 1.0k^{-27} = 1.0k^{-28} = 1.0k 29 = 1.0
k = 1.0k^-30 = 1.0k 31 = 1.0
k 4 = 1.0
k^{-}5 = 1.0k^{-}6 = 1.0k^{-}8 = 1.0x^{-10} 3 = 92.0
```
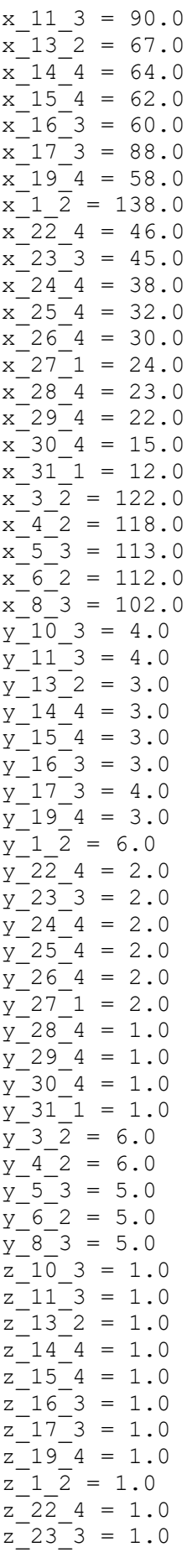

 $z_{24}^{24} = 1.0$  $z$  25 4 = 1.0  $z$  26 4 = 1.0  $z$  27 1 = 1.0  $z_{-}$ 28 $-4 = 1.0$  $z_{-}^{-}29_{-}^{-}4 = 1.0$  $z$ <sup>-30</sub><sup>-4</sup> = 1.0</sup>  $z$ <sup>-31</sup><sup>-1</sup> = 1.0  $z \ 3 \ 2 = 1.0$  $z$  4 2 = 1.0  $z$  5 3 = 1.0  $z$  6 2 = 1.0  $z \; 8 \; 3 = 1.0$ Hodnota ucelove funkce je: 0.9998 Hodnota prvni ucelove funkce je: 24.0 Hodnota druhe ucelove funkce je: 39937.0

### **Model pro druhou výpočtovou fázi:**

#Model Stem 2 model = LpProblem('Vazena\_odchylka', LpMinimize) umisteni =  $[(i, j)$  for i in obaly for j in zony]  $M = \{0, 1\}$  $N = \{0, 1\}$ #Promenne modelu  $x = Lp\text{Variable.dicts('x', (obaly, zony), lowBound = 0)}$  $y = LpVariable.dicts('y', (obaly, zony), lowBound = 0, cat = 'Integer')$  $z = LpVariable.dicts('z', (obaly, zony), cat = 'Binary')$  $k = LpVariable.dicts('k', (obaly), cat = 'Binary')$ d = pulp.LpVariable('d', lowBound=0) #Kriterialni funkce model += d #Za podminek model  $+= d >= 0$   $*$  (25 - lpSum(k[i] for i in obaly)) model  $+= d >= 1 * (44856 - lpSum(z[i][i] * of[i] * of[i])$  for  $(i, j)$  in umisteni)) model  $+=$  (lpSum(k[i] for i in obaly))  $>= 22$ for i in obaly: model  $+=$  k[i]\*l[i]  $==$  lpSum(x[i][i] for j in zony) for i in obaly: model  $+=$  lpSum( $z[i][j]$  for j in zony)  $<= 1$ for j in zony: model  $+=$  lpSum(y[i][j]\*w[i] for i in obaly)  $<=$  L[j] for (i,j) in umisteni: model  $+= x[i][i] \le y[i][i]^* D[i] \ne 4$ 

model += x[i][j] <= 1000000\*z[i][j]

model  $+=$  y[i][j]  $<=$  1000000\*z[i][j]

model += z[i][j] <= 1000000\*k[i]

for (i,j) in umisteni:

```
model += x[i][i] >= 0
```
#Vystupy

model.solve(PULP\_CBC\_CMD(msg = 1, timeLimit = 120))

print("Status:", LpStatus[model.status])

for v in model.variables():

if v.varValue  $> 0$ :

print(v.name, "=", v.varValue)

print("Hodnota ucelove funkce je: ", value(model.objective))

print('Hodnota prvni ucelove funkce je: ',value(lpSum(k[i] for i in obaly)))

print('Hodnota druhe ucelove funkce je: ',value(lpSum(z[i][j]\*o[i]\*p[j] for (i,j) in umisteni)))

#### *Výsledky druhé výpočtové fáze:*

```
Status: Optimal
d = 635.0k 1 = 1.0
k_10 = 1.0k_1 = 1.0k<sup>-12</sup> = 1.0
k^{-}13 = 1.0k^{-}14 = 1.0k^{-}15 = 1.0k^{-2} = 1.0k^{-22} = 1.0k_{23} = 1.0k^{-}24 = 1.0k^{-}25 = 1.0k^{-28} = 1.0k 29 = 1.0
k^{-}3 = 1.0k^-30 = 1.0k^{-}31 = 1.0k 4 = 1.0
k 5 = 1.0
k_6 = 1.0k^{-} 7 = 1.0
k^{-}8 = 1.0
```
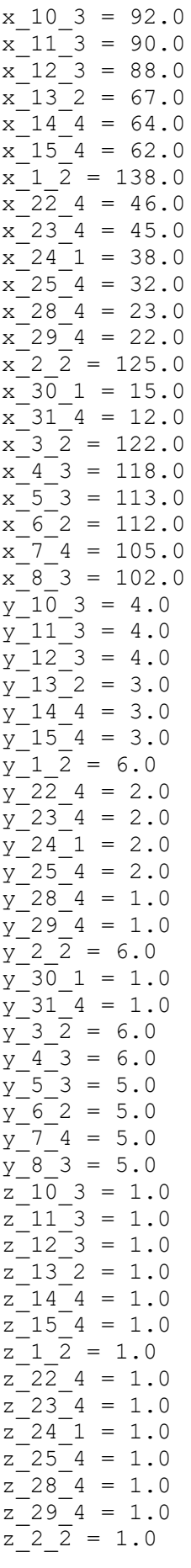

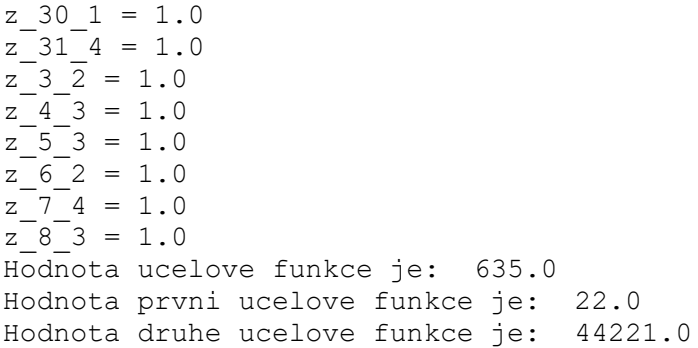